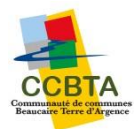

## **GUICHET NUMÉRIQUE DES AUTORISATIONS D'URBANISME**

# Conditions générales d'utilisation

## **CGU**

## Pour la saisine par voie électronique (SVE)

Conditions générales d'utilisation pour la saisine par voie électronique des autorisations d'urbanisme

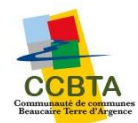

### Table des matières

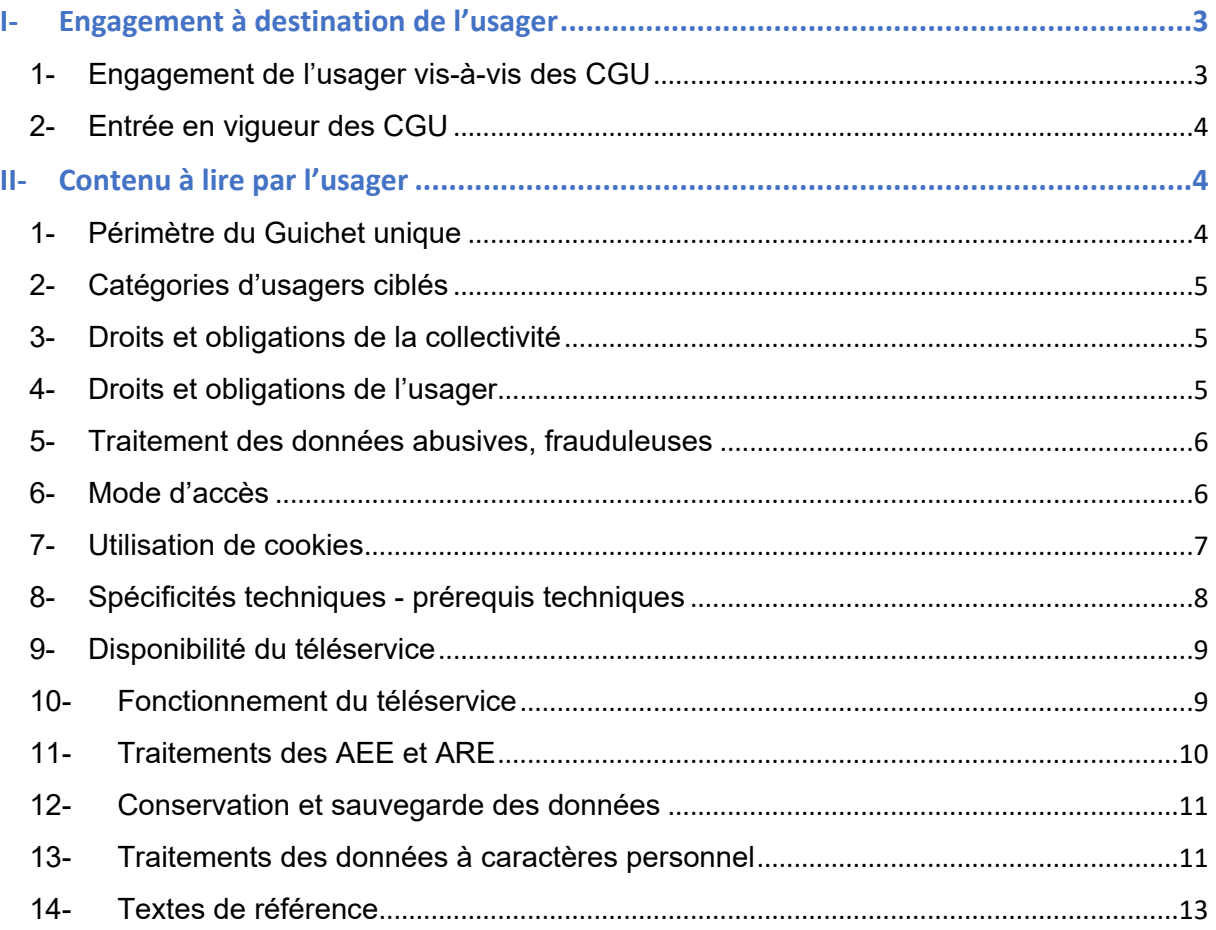

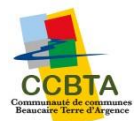

Les conditions générales d'utilisation (CGU), objet de ce document, sont relatives à la recevabilité de la saisine par voie électronique (SVE) des autorisations d'urbanisme, et le suivi des dossiers par le demandeur.

L'utilisation de ce service s'adresse à tous les usagers (tels qu'énoncés à l'article II-2) et est facultative et gratuite (hors coûts de connexion). Le dépôt numérique et le suivi des dossiers est également possible physiquement à la Maison France Service aux horaires d'ouverture de ce service.

#### **Ce téléservice est mis en œuvre dans le cadre des dispositions relatives :**

- A la Modernisation de l'Action Territoriale, qui contribue à simplifier les démarches administratives des usagers,
- Au décret n° 2016-1411 du 20/10/2016 relatif aux modalités de saisine de l'administration par voie électronique,
- Au décret n° 2016-1491 du 04/11/2016 relatif aux exceptions à l'application du droit des usagers de saisir l'administration par voie électronique (SVE) concernant les démarches effectuées auprès des collectivités territoriales, de leurs établissements publics ou des établissements publics de coopération intercommunale
- A la loi n°2018-1021 du 23 Novembre 2018 portant évolution du logement, de l'aménagement et du numérique ELAN

L'instruction administrative du dossier se fera conformément au Code de l'urbanisme en vigueur.

Le site est accessible en tout lieu et aux **Usagers** ayant un accès internet. Tous les frais supportés par l'utilisateur pour accéder au service (matériel informatique, logiciel, connexion internet, etc ...) sont à sa charge.

### <span id="page-2-0"></span>**I- Engagement à destination de l'usager**

#### <span id="page-2-1"></span>1- Engagement de l'usager vis-à-vis des CGU

L'utilisation du service est strictement conditionnée à l'acceptation par l'usager authentifié des présentes conditions générales d'utilisation ;

 « J'AI PRIS CONNAISSANCES DES CONDITIONS GÉNERALES D'UTILISATION DU GUICHET. EN CAS DE NON-RESPECT DES CONDITIONS ENONCEES, TOUTE DEMANDE SERA CONSIDEREE COMME IRRECEVABLE ET REJETEE PAR L'ADMINISTRATION »

En cas de non-acceptation des présentes conditions générales d'utilisation l'utilisateur se doit de renoncer à l'accès au service.

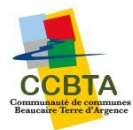

#### <span id="page-3-0"></span>2- Entrée en vigueur des CGU

Les dispositions du présent règlement entrent en vigueur pour les usagers de la collectivité et des établissements publics administratifs qui en dépendent, à compter du jour où la délibération qui les institue revêt un caractère exécutoire.

### <span id="page-3-1"></span>**II- Contenu à lire par l'usager**

#### <span id="page-3-2"></span>1- Périmètre du Guichet unique

Le **G**uichet **N**umérique des **A**utorisations d'**U**rbanisme (GNAU) porté par la **C**ommunauté de **C**ommunes **B**eaucaire **T**erre d'**A**rgence (CCBTA) ,via l'URL : **[https://cc](https://mibc-fr-04.mailinblack.com/securelink/?key=eyJ1cmwiOiJodHRwczovL2NjLWJlYXVjYWlyZS5nZW9zcGhlcmUuZnIvZ3VpY2hldC11bmlxdWUiLCJsYW5nIjoiRlIiLCJ0b2tlbiI6ImdBQUFBQUJoUWhDeWI2OEp0QXZDOGJVbDUyTGJyVmlnWFNkbnV6clFRY3Q1S2JaaW5lV3A1MjBMV2tiNjdQN0ZTOTAtWm9TcWw4QlRHa2NDSS11WjFQeElYVlRyMDN0VkxyT2ZFTzdEdjJHVjdod0RNMVZLa0w5QjJpcktFWjNNZElNUHpia1YxNTNYcjNfZjB3NjRpRmtseFl6YnZ1MDFCa3gtUGw1bUl0Szg3a3ZXY2VzTUsxa08wM0o1Q21VS003OUZ6V2x2RTd3RHN1dWFNRE81M1pxQlppaFNIdEhOY3FYaDVaUUQ3X2hQME1JS25lNUtsMGpWdGM5S2lZek1HWUhYSVduSXVHS09RZE5pbDFJWUlFNndMYXFHUURGX0NsTHlvNGRtdEh2QkNiMTI3OWlRa0lnVFpudDBEZXJuSGtld2wwbExHTGhiIn0=)[beaucaire.geosphere.fr/guichet-unique,](https://mibc-fr-04.mailinblack.com/securelink/?key=eyJ1cmwiOiJodHRwczovL2NjLWJlYXVjYWlyZS5nZW9zcGhlcmUuZnIvZ3VpY2hldC11bmlxdWUiLCJsYW5nIjoiRlIiLCJ0b2tlbiI6ImdBQUFBQUJoUWhDeWI2OEp0QXZDOGJVbDUyTGJyVmlnWFNkbnV6clFRY3Q1S2JaaW5lV3A1MjBMV2tiNjdQN0ZTOTAtWm9TcWw4QlRHa2NDSS11WjFQeElYVlRyMDN0VkxyT2ZFTzdEdjJHVjdod0RNMVZLa0w5QjJpcktFWjNNZElNUHpia1YxNTNYcjNfZjB3NjRpRmtseFl6YnZ1MDFCa3gtUGw1bUl0Szg3a3ZXY2VzTUsxa08wM0o1Q21VS003OUZ6V2x2RTd3RHN1dWFNRE81M1pxQlppaFNIdEhOY3FYaDVaUUQ3X2hQME1JS25lNUtsMGpWdGM5S2lZek1HWUhYSVduSXVHS09RZE5pbDFJWUlFNndMYXFHUURGX0NsTHlvNGRtdEh2QkNiMTI3OWlRa0lnVFpudDBEZXJuSGtld2wwbExHTGhiIn0=)** permet **exclusivement** dans ce cadre, de réaliser la saisine par voie électronique, des demandes d'autorisation d'urbanisme.

Ce Guichet est strictement réservé à 4 des 5 communes du périmètre de la Communauté de Communes Beaucaire Terre d'Argence, soit **Bellegarde, Fourques, Jonquières Saint-Vincent et Vallabrègues**.

Ce téléservice est gratuit (hors frais de connexion) et facultatif mais **toute saisine par voie électronique de demande d'autorisation d'urbanisme et tout dépôt électronique seront réalisés uniquement via ce guichet numérique.**

**Tout dossier déposé via le Guichet numérique des autorisations d'urbanisme, implique que toute la procédure s'effectue par voie dématérialisée. Par exemple après une demande de pièce complémentaire réalisée par les services instructeurs, la pièce demandée devra être déposée via le compte sur le Guichet numérique des autorisations d'urbanisme.**

L'attention de l'usager est attirée sur le fait que : pour tout projet sur la commune de Beaucaire, Il sera impossible de déposer une demande d'autorisation d'urbanisme (DAU), via ce Guichet unique.

Pour toute dépôt sur la commune de Beaucaire, l'usager est invité à contacter le service urbanisme pour en connaitre les modalités (04.66.59.10.06).

Pour toute questions concernant votre dépôt, nous vous encourageons à vous rapprocher du service urbanisme de la commune du lieu du projet.

#### **L'usage de la langue française y est obligatoire. Les documents financiers devront être formulés en euros (€).**

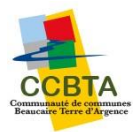

#### <span id="page-4-0"></span>2- Catégories d'usagers ciblés

Le Guichet unique pour la saisine par voie électronique s'adresse aux usagers. Par « usager(s) », il convient d'entendre les usagers « particuliers », les usagers professionnels », les « associations » ainsi que les « collectivités ».

- **Usagers « particuliers » :** ils indiqueront dans leur envoi, leur nom, prénom, adresses postales et électronique.
- **Usagers « professionnels »** : ils indiqueront dans leur envoi, leur numéro d'inscription au répertoire des entreprises et de leurs établissements, ainsi que l'adresse postale et électronique.
- **Usagers de type « association »** : ils indiqueront dans leur envoi, leur numéro d'inscription à l'ordre national des associations, ainsi que l'adresse postale et électronique.
- Les collectivités, les EPCI, syndicats et les services de l'ETAT.

#### <span id="page-4-1"></span>3- Droits et obligations de la collectivité

- L'administration s'engage à mettre en œuvre tous les moyens nécessaires afin d'assurer au mieux la fourniture du service de saisine par voie électronique (SVE) des autorisations d'urbanisme et le suivi des dossiers par le demandeur.
- L'administration doit informer les usagers du téléservice qu'elle met en place pour recevoir leurs demandes. Par la suite elle devra informer les usagers de toute évolution concernant ce téléservice.
- L'administration garantit les conditions de mise en œuvre de téléservices afin que le droit de saisine électronique des usagers soit effectif. Néanmoins l'administration préviendra les usagers de l'indisponibilité du téléservice dans le cas d'une maintenance programmée.
- La Commune se réserve le droit de demander à l'usager certains documents en format papier (plans grand format, ...). Les pièces supplémentaires demandées par le service instructeur, devront soient être déposées physiquement en mairie de la commune du lieu du projet contre récépissé, ou envoyées par une LRAR. A défaut d'un envoi en LRAR, la commune ne pourrait être tenue responsable en cas de perte, et elle ne pourra pas être tenue responsable des effets sur le délai d'instruction.
- L'administration ne peut garantir la sécurité du système de messagerie électronique que l'usager utilise pour remplir sa demande et l'envoyer à l'administration, les délais d'acheminement des transmissions effectuées via Internet, ni la préservation de la confidentialité ou de l'intégrité des messages transmis jusqu'à leur arrivée sur les serveurs de l'administration.

#### <span id="page-4-2"></span>4- Droits et obligations de l'usager

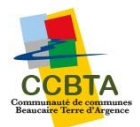

- L'usager peut, de plein droit, saisir l'administration par voie électronique, dès lors qu'il s'est authentifié auprès de celle-ci dans les conditions fixées dans les présentes conditions générales d'utilisation.
- L'usager doit indiquer une adresse électronique valide. Cette adresse peut être utilisée pour l'envoi de toute réponse de l'administration relative à la demande.
- L'usager accepte l'usage de ses coordonnées et l'exploitation des données fournies à la CCBTA aussi largement que le nécessite le traitement de la demande d'autorisation.
- L'usager du téléservice s'engage à ne diffuser que des données exactes, à jour et complètes. Dans l'hypothèse inverse, l'administration se réserve le droit de suspendre ou de résilier la démarche administrative de saisine par voie électronique sans préjudice des éventuelles actions en responsabilité pénale et civile qui pourraient être engagées à son encontre.
- L'usager s'engage à signaler dans les meilleurs délais à l'administration tout incident de sécurité (piratage, vol de moyen d'authentification, usurpation d'identité, virus...) qui nécessiterait de suspendre l'utilisation de son adresse de messagerie ou de prendre des précautions particulières.
- L'usager accepte que s'il dépose une demande d'urbanisme sur le guichet unique, toute la procédure devra s'effectuer de la même manière, par voie dématérialisée.

**Il est rappelé que toute personne procédant à une fausse déclaration pour ellemême ou pour autrui s'expose, notamment, aux sanctions prévues à l'article 441- 1 du Code Pénal, prévoyant des peines pouvant aller jusqu'à trois ans d'emprisonnement et 45 000 euros d'amende.**

#### <span id="page-5-0"></span>5- Traitement des données abusives, frauduleuses

Le droit de saisine électronique ne s'applique pas aux envois abusifs ou à caractères frauduleux susceptibles de porter atteinte à la sécurité des systèmes d'informations. Le service gestionnaire se réserve le droit de prendre toute mesure lui semblant adaptée à l'encontre de tout usager contrevenant aux dispositions de la législation en vigueur ou des présentes CGU. Ces mesures pourraient consister en un ou plusieurs avertissements, la suspension du compte, l'exclusion du téléservice ou des actions en justice.

#### <span id="page-5-1"></span>6- Mode d'accès

Le Guichet Numérique des Autorisations d'Urbanisme (GNAU) est disponible depuis le portail de la Communauté de Communes de Beaucaire Terre d'Argence :

<https://www.laterredargence.fr/demarches-en-ligne/>

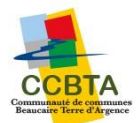

Le site est aussi disponible, depuis le site internet de la mairie sur laquelle vous allez déposer votre demande.

Il nécessite une authentification valide par le biais d'une adresse électronique pour les fonctions de dépôt et suivi des dossiers. Le mode d'authentification peut s'effectuer par deux modes opératoires :

- Par la connexion <https://franceconnect.gouv.fr/>
- Par la création d'un compte personnel sur le portail du GNAU.

En cas de création d'un compte personnel sur le portail du GNAU il faut que :

- Lors de l'inscription au service, le pétitionnaire (l'usager) possède nécessairement une adresse de messagerie valide. Celle-ci sera utilisée par la collectivité pour les échanges avec le pétitionnaire.
- Lors de l'inscription au service, l'usager choisi un mot de passe. Pour des raisons de sécurité, il est conseillé que le mot de passe se compose de huit caractères ou plus dont au moins : une lettre minuscule, 1 lettre majuscule, un chiffre et/ou caractère spécial.
- L'usager conserve son identifiant et son mot de passe qui lui seront utiles pour tout accès à son compte personnel et aux services qui y sont liés. Le mot de passe doit être choisi par l'usager de façon qu'il ne puisse pas être deviné par un tiers. L'usager s'engage à en préserver la confidentialité. En cas de perte de mots de passe, il est possible de réinitialiser le mot de passe, directement via le guichet unique, en cliquant sur « J'ai oublié mon mot de passe. » Le service administratif n'a aucune information concernant vos mots de passe, il est dès lors inutile d'en faire la demande à votre mairie.
- Pour les accès via https://franceconnect.gouv.fr/, la réinitialisation du mot de passe ne peut se faire via ce guichet, il faudra aller directement sur le portail FranceConnect.

L'utilisateur assume l'entière responsabilité de l'utilisation qu'il fait des informations et contenus présents sur le site.

#### <span id="page-6-0"></span>7- Utilisation de cookies

La navigation sur le site est susceptible de provoquer l'installation de cookie(s) sur l'ordinateur de l'utilisateur. Un cookie est un petit fichier, qui **ne permet pas** l'identification de l'utilisateur. C'est un fichier enregistré sur le disque dur de l'ordinateur d'un internaute à la demande du serveur gérant le site Web visité. Les cookies ne sont pas des dossiers actifs, et ne peuvent donc pas héberger de virus. Il contient des informations sur la navigation effectuée sur les pages de ce site. Afin de faciliter l'utilisation ultérieure du site par la même personne, un cookie sert à reprendre les préférences choisies par un utilisateur lors de la visite et ont également

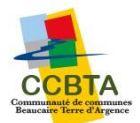

vocation à permettre diverses mesures de fréquentation. Le refus d'installation d'un cookie peut entraîner l'impossibilité d'accéder à certains services.

Votre navigateur peut être paramétré pour vous signaler les Cookies déposés dans votre terminal et demander de les accepter ou non (au cas par cas ou en totalité). Pour savoir comment procéder, consultez les sites respectifs de vos navigateurs.

#### <span id="page-7-0"></span>8- Spécificités techniques - prérequis techniques

L'utilisation du Guichet Numérique des Autorisations d'Urbanisme nécessite une connexion et un navigateur internet. Les types de navigateurs préconisés sont :

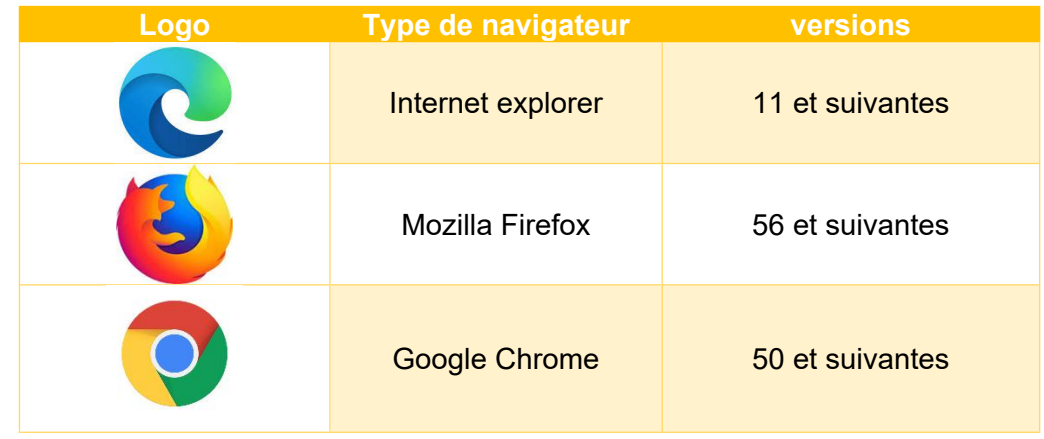

**L'utilisation d'un ordinateur portable ou PC fixe est obligatoire. L'utilisation de Smartphones ou de tablettes est vivement déconseillée.**

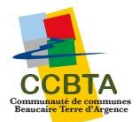

Les types de formats et la taille (volume) des pièces admises à transiter par le téléservice sont les suivantes :

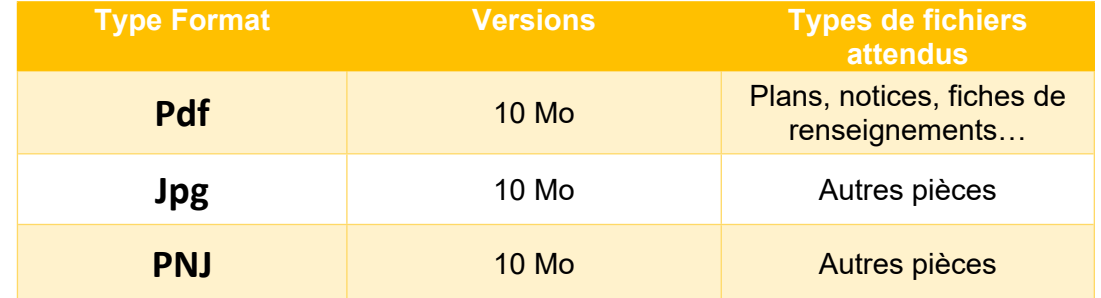

Le niveau de qualité des images (Jpg ou PNJ) ou PDF pour les plans est de 200 Dpi minimum. Si le niveau de qualité minimal n'est pas respecté, une demande de pièces pourra vous être demandée.

#### **L'administration limite à 10 Mo la taille de chaque document et limite à 200 Mo pour l'ensemble du dépôt.**

En cas de fichiers de très grosse taille, le pétitionnaire doit prendre contact préalablement avec le service urbanisme de la commune du lieu de projet.

#### <span id="page-8-0"></span>9- Disponibilité du téléservice

Le service est disponible 7 jours sur 7 et 24H sur 24. L'hébergeur se réserve toutefois la faculté de faire évoluer, de modifier, de suspendre le téléservice pour des raisons de maintenance ou pour tout autre motif jugé nécessaire (incident, etc.) et ce, sans préavis.

En cas d'indisponibilité du formulaire, l'usager en est informé via la page internet prévue à cet effet sur les sites propres des communes du lieu du projet mais aussi sur la page dédiée de la communauté de communes Beaucaire Terre d'Argence ; l'usager est alors invité à effectuer sa démarche ultérieurement. L'indisponibilité du service ne donne droit à aucune indemnité.

Tout dysfonctionnement du serveur ou du réseau ne peut engager la responsabilité de la communauté de communes Beaucaire Terre d'Argence et de la commune du lieu du projet.

Le mode d'accès au téléservice peut donc se décomposer selon 2 niveaux :

- 
- L'image annonce que le guichet unique est en mode **"Normal"** : avec une disponibilité 7 jours sur 7 et 24h sur 24
- L'image annonce que le guichet unique est en mode **"Suspension temporaire"** (maintenance), pour plus de renseignements, contacter votre mairie.

Les termes des présentes conditions peuvent être amendés à tout moment en fonction des modifications apportées au téléservice, de l'évolution de la législation ou de la réglementation, ou pour tout autre motif jugé nécessaire.

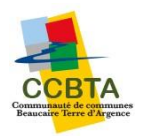

#### <span id="page-9-0"></span>10- Fonctionnement du téléservice

Pour utiliser ce téléservice, limité aux dépôts des demandes d'autorisations d'urbanisme, des certificats d'urbanisme et des déclarations d'intention d'aliéner, l'usager fournit une adresse électronique valide. Cette adresse sera utilisée pour l'envoi de toute réponse de l'administration compétente relative à la demande.

Cependant l'administration se réserve le droit de répondre par voie postale selon les procédures habituelles en vigueur.

Tout dépôt de demande d'autorisation d'urbanisme doit être fait au moyen du formulaire CERFA, qui correspond au type de la demande accessible depuis le guichet.

Ci-après, la liste des formulaires CERFA strictement admis sur le guichet :

- 
- CU Certificat d'urbanisme
- DP Déclaration préalable
- PC Permis de construire
	- PA Permis d'aménager
- PD Permis de démolir
- MODIFICATIF Permis de construire ou d'aménager modificatif
- TRANSFERT Transfert de permis de construire ou d'aménager

L'usager remplis en ligne le formulaire Cerfa de demande et valide celui-ci en y joignant les pièces obligatoires nécessaires au traitement de sa demande et selon la nature ou le type de son projet.

Toutes les pièces inhérentes à la gestion du dossier seront transmises sous format dématérialisé.

La confirmation et la transmission de la demande par l'usager vaut signature de celle-ci.

**L'usager est encouragé à se déconnecter à la fin de la navigation, d'autant plus sur un appareil public ou qui ne lui appartient pas.**

#### <span id="page-9-1"></span>11- Traitements des AEE et ARE

L'administration met en œuvre les conditions d'envoi des accusés de réception et d'enregistrement qui font suite aux envois électroniques des usagers.

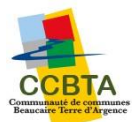

 Après transmission de la demande, **un accusé d'enregistrement électronique** (AEE) est immédiatement envoyé à l'adresse électronique enregistrée. Il mentionne la date de réception de l'envoi sur le guichet.

**Si**, cet accusé d'envoi électronique (AEE) n'est pas fourni dans le délai d'un jour ouvré, l'usager doit considérer que sa demande n'a pas été prise en compte pour défaut de fonctionnement de son adresse électronique.

L'usager reçoit à l'adresse électronique enregistrée, dans les 10 jours ouvrés à compter de la réception de la demande par le service instructeur compétent, **l'accusé de réception** (ARE). Cet accusé de réception comporte obligatoirement les mentions suivantes :

- La date de réception de l'envoi électronique

- La désignation du service chargé du dossier, ainsi que l'adresse électronique ou postale et son numéro de téléphone

**L'accusé de réception électronique** indique la date de dépôt de votre dossier faisant foi pour le délai d'instruction sera celle de l'accusé de réception électronique (ARE).

**L'accusé d'enregistrement électronique et l'accusé de réception électronique** sont adressés à l'usager, excepté si ce dernier a porté mention d'une adresse électronique différente à utiliser à cette fin.

Lorsque la demande par saisine est incomplète, l'administration indique à l'usager **par une transmission complémentaire** les pièces et les informations manquantes exigées par la réglementation en vigueur, ainsi que le délai fixé pour la réception de ces pièces et de ces informations.

Au terme de la réception de toutes les pièces et informations manquantes dans le délai fixé, l'administration pourra communiquer à l'usager ou son représentant la date limite de délivrance de la décision d'autorisation d'urbanisme.

#### <span id="page-10-0"></span>12- Conservation et sauvegarde des données

Aucune donnée n'est conservée sur la plate-forme de dépôt des dossiers « guichet unique ».

L'ensemble des documents déposés sur le Guichet Numérique, est transmis au service instructeur compétent pour instruire votre demande. Pour connaitre la durée de conservation d'utilité administrative ainsi que le sort final après utilité administrative, il faut se référer à la circulaire du 22 septembre 2014 concernant le tri et la conservation des Données

#### <span id="page-10-1"></span>13- Traitements des données à caractères personnel

Les informations recueillies sur les formulaires font l'objet d'un traitement informatisé par le responsable de traitement, Monsieur le Président de la Communauté de Communes Beaucaire Terre d'Argence sis au 1 Avenue de la Croix Blanche, 30300 Beaucaire pour le cadre exclusif de l'instruction de la demande concernée et ne sont communiquées qu'aux partenaires exerçant un rôle dans cette instruction.

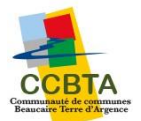

Le délégué à la protection des données de la CCBTA est : CDG du Gard sis(e) 183 chemin du mas coquillard 30900 NIMES. Il est joignable à l'adresse [dpd@cdg30.fr](mailto:dpd@cdg30.fr) copie à [contact.dpo@laterredargence.fr.](mailto:contact.dpo@laterredargence.fr)

Les utilisations des données personnelles sont principalement les suivantes : -

- Accès et utilisation du site,
- Gestion de la relation avec vous,
- Réalisation de la saisine par voie électronique des demandes d'autorisation d'urbanisme

Lorsque certaines informations sont obligatoires pour accéder à des fonctionnalités spécifiques du site, ce caractère obligatoire est indiqué au moment de la saisine des données. Dans le cas d'un refus de fournir les informations obligatoires, les accès à certains services seront coupés.

L'accès aux données personnelles est strictement limité aux personnels désignés comme instructeur par la Communauté de Communes Beaucaire Terre d'Argence et/ou de la commune du lieu du projet, habilités en raison de leurs fonctions et tenus à une obligation de confidentialité.

Les données collectées pourront éventuellement être accessibles par des sous-traitants en cas de maintenance du site et de ses services, sans que l'usager ait besoin de donner son autorisation. Il est précisé que dans le cadre de l'exécution de leurs prestations les soustraitants n'ont qu'un accès limité aux données et une interdiction de les utiliser conformément aux dispositions législatives applicables en matière de protection des données personnelles.

En dehors des cas énoncés ci-dessus, la collectivité s'engage à ne pas vendre, louer, céder ou donner accès à des tiers à vos données sans votre consentement préalable, à moins d'y être contraint en raison d'un motif légitime (obligation légale, lutte contre la fraude et l'abus, exercice de droits de la défense, etc..).

La Communauté de Beaucaire Terre d'Argence accorde une importance particulière à la protection des données à caractère personnel et au respect de la réglementation en vigueur dans ce domaine.

Chaque formulaire ou téléservice limite la collecte des données personnelles au strict nécessaire.

Conformément à la loi « Informatique et Libertés » du 6 janvier 1978 modifiée en 2004, et du règlement européen n°2016/679/UE du 27 avril 2016, vous bénéficiez d'un droit d'accès, de modification, de rectification et de suppression des données personnelles qui vous concernent. Vous pouvez à tout moment demander à exercer ce droit en nous adressant un courrier en mentionnant « les données d'urbanisme » à l'adresse suivante : Beaucaire Terre d'Argence sis au 1 Avenue de la Croix Blanche, 30300 Beaucaire, ou par mail au [contact.dpo@laterredargence.fr](mailto:contact.dpo@laterredargence.fr)

Si l'usager estime, que ces droits « Informatique et Libertés » ne sont pas respectés, il peut adresser une réclamation à la CNIL. Consultez le site [www.cnil.fr](http://www.cnil.fr/) pour plus d'informations.

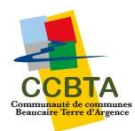

#### <span id="page-12-0"></span>14- Textes de référence

- Loi CEN Confiance dans l'économie numérique
- Code général des collectivités locales
- Code des relations entre le public et l'administration, articles L112-2 et suivants
- Ordonnance n°2005-1516 du 8 décembre 2005 relative aux échanges électroniques entre les usagers et les autorités administratives et entre les autorités administratives,
- Loi n°78-17 du 6 janvier 1978 relative à l'informatique, aux fichiers et aux libertés,
- Loi n° 2013-1005 du 12 novembre 2013 relative à la simplification des relations entre l'administration et les citoyens,
- Ordonnance n° 2014-1330 du 6 novembre 2014
- Décret n° 2015-1404 du 5 novembre 2015 relatif au droit des usagers de saisir l'administration par voie électronique SVE,
- Décret n° 2015-1426 du 5 novembre 2015 relatifs aux exceptions à l'application du droit des usagers de saisir l'administration par voie électronique SVE,
- Décret n° 2016-685 du 27 mai 2016 autorisant les téléservices
- Loi n° 2016-1321 du 7 octobre 2016 pour une république numérique
- Décret n° 2016-1411 du 20 octobre 2016, relatif aux modalités de saisine de l'administration

par voie électronique,

- Décret n° 2016-1491 du 4 novembre 2016 relatif aux exceptions à l'application du droit des usagers de saisir l'administration par voie électronique SVE concernant les démarches effectuées auprès des collectivités territoriales, de leurs établissements publics ou des établissements publics de coopération intercommunale
- Circulaire N° NOR ARCB1711345C relative à la mise en œuvre de la SVE